# **USER MANUAL**

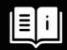

Thank you for choosing Better Bathrooms.

Please read this manual before installing your product and keep for future reference.

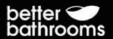

# TOUCH CONTROL LED MIRROR

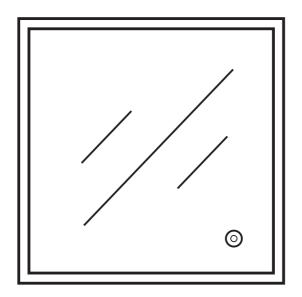

**PIS600** 

- TOUCH CONTROL
- LED LIGHT
- IP44 INGRESS PROTECTION

## **CONGRATULATIONS ON YOUR PURCHASE**

Our aim at Better Bathrooms is to bring you extraordinary bathroom products, for less.

If you're after a modern, traditional, or a totally unique style bathroom, we have the fittings and fixtures to bring your ideas to life, so you can fall in love with your space every day.

We hope your new product goes above and beyond your expectations. However, should any problems occur, please:

- Log in to your account and contact our customer services team via your self-service portal <a href="mailto:betterbathrooms.com/CustomerAccount/Login">betterbathrooms.com/CustomerAccount/Login</a>
- Contact us via betterbathrooms.com/contact/contact-us

## **CONTENTS**

CAFETY

| SAFETY                        | 3 |
|-------------------------------|---|
| BATHROOM ZONES                | 4 |
| PARTS LIST                    | 5 |
| TOOLS NEEDED FOR INSTALLATION | 5 |
| PRODUCT OVERVIEW              | 6 |
| INSTALLATION                  | 6 |
| HANGING THE MIRROR            | 7 |
| CONNECTING THE MIRROR         | 8 |
| OPERATION                     | 8 |
| TECHNICAL SPECIFICATIONS      | 9 |

#### SAFETY

- The fitting should be installed by a qualified electrician.
- This fitting is only suitable for connection to a 220V~50Hz earthed supply in accordance with current IEE wiring regulations, and should be installed in accordance with local Building Regulations.
- This is for domestic, indoor use only.
- The fitting should be connected to a dedicated lighting circuit which must be protected by a 5-amp fuse (or a 6amp miniature circuit breaker).
- Before installing the fitting ensure the mains supply is switched off, and that the appropriate fuse is removed (or appropriate circuit breaker is switched off) before commencing installation. Ensure that measures are taken to prevent the supply from being inadvertently reconnected.
- If there is a "Minimum Distance" Label, please do not allow Flammable Materials to rest within that distance from the lamps.
- This product may contain delicate parts be careful during handling and maintenance to avoid breakage.
- If any modification is made to the fitting it will invalidate the warranty and may render the product unsafe.
- A defective appliance may cause electric shock. Never switch on a defective appliance. Unplug the appliance from the mains or switch off at the circuit breaker in the fuse box before seeking assistance.
- This product is IP54 rated, and so no part of the installation is allowed to be within bathroom Zones 0,1. Installation is permitted within Zone 2.
- This product must be earthed.

# **BATHROOM ZONES**

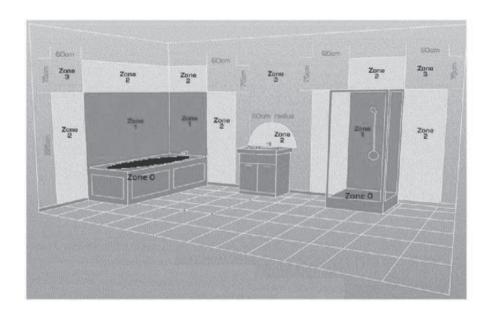

| Zone 0: | The interior of the bathtub or shower basin. |  |  |
|---------|----------------------------------------------|--|--|
|         | The area around the bathtub or shower        |  |  |
| Zone 1: | basin up to a height of 2.25m above the      |  |  |
|         | floor                                        |  |  |
|         | The area stretching to 0.6m outside the bath |  |  |
| Zone 2: | or shower and above the bath or shower if    |  |  |
|         | over 2.25m                                   |  |  |

# **PARTS LIST**

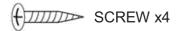

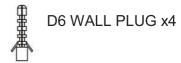

# **TOOLS NEEDED FOR INSTALLATION**

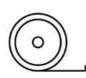

TAPE MEASURE

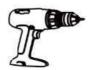

ELECTRIC DRILL

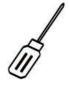

FLAT HEAD SCREWDRIVER

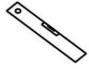

SPIRIT LEVEL

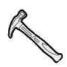

**HAMMER** 

#### PRODUCT OVERVIEW

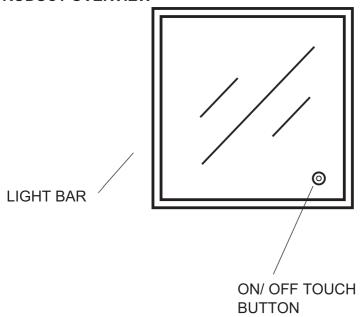

### **INSTALLATION**

**IMPORTANT:** Before commencing installation, ensure that there are no pipes or wires located behind the wall that you will be drilling into.

- Ensure that the hanging location has been decided upon and marked clearly to avoid unwanted damage in the wall due to incorrect positioning.
- Check there the mirror is not damaged prior to installation.
- Take care unpacking, do not use a sharp blade to open as this may damage the mirror and void your warranty.

#### HANGING THE MIRROR

The mirror comes with the option of hanging in a landscape or portrait position. At the back of the mirror, there are 4 key holes 2 on the vertical side and 2 the horizontal side.

To hang the mirror, you will need to drill two holes into the wall, ensuring that no wires or pipes are behind the wall before commencing.

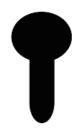

- 1. Measure the distance between the two key holes.
- Make a note of the distance and mark two holes on the wall with the same distance between them as the key holes. Use a spirit level to ensure that the holes are level.
- 3. Drill 2 screws into the wall, ensuring not to screw them in all the way.

**NOTE**: Steps 4-5 are only to be performed after connecting the mirror to the mains supply.

- 4. You will now be able to hang the mirror on the screws using the key holes. Carefully lower the mirror onto the screws lining up the screw with the key hole until it sits securely in the hole at the top.
- 5. When the mirror has successfully been hung, make sure to check that the screw will not come out of the hole in which it rests.

#### CONNECTING THE MIRROR

To connect your mirror, it must be first be connected to the mains supply.

**IMPORTANT:** Installation must only be carried out by a qualified professional or electrician.

At the back of your mirror is a length of 3 core cable which is connected to the mirror. After fitting the fuse spur which will be used to connect the mirror to the mains, identify the EARTH NEUTRAL and LIVE wires in both the spur and the mirror.

Connect the Earth Live and Neutral to the corresponding wires from the mains. When connecting the cables, ensure that no connections are lose, and that proper safety regulations have been followed. Leave enough cable to make moving and hanging the mirror easier.

After connection, the mirror should be hung using the steps 4-5 in the "HANGING THE MIRROR SECTION".

#### **OPERATION**

When the mirror is connected and hung securely onto the wall, turn the mains power back on and the mirror will be ready to use.

To operate, use the touch button on the front of the mirror, it is located at the bottom. Touch the button gently to turn on, and press again to switch off.

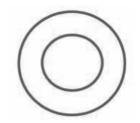

Hold down the button to change the lights from warm white to cool white and back again.

#### **TECHNICAL SPECIFICATION**

| Model                  | PIS600            |
|------------------------|-------------------|
| WxHxD (mm)             | 600×600×45        |
| Net Weight (KG)        | 5.5               |
| Power Cord length(c m) | 60                |
| Power                  | 32W               |
| Input                  | 220V - 240V 50 Hz |
|                        |                   |

This product contains a light source of energy efficiency class<F>.

#### **DISPOSAL**

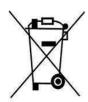

Recycling facilities are now available for all customers at which you can deposit your old electrical products. Customers will be able to take any old electrical equipment to participating sites run by their local councils.

Please remember that this equipment will be further handled during the recycling process, so please be considerate when depositing your equipment. Please contact the local council for details of your local household waste recycling centers.

At the time of printing the product contains no substances listed within Annex XIV of the Reach Regulations (EC) 1907/2006. In accordance with Article 59 of the same regulation the following substances are contained within the product at permitted levels: Cadmium.

As a responsible manufacturer the regulations are monitored to ensure continued compliance. Further information can be provided upon request.

#### For more information

- · visit betterbathrooms.com
- · email customerservices@buyitdirect.co.uk
- call 0330 390 3062
- · write to Trident Business Park, Neptune Way, Huddersfield, HD2 1UA

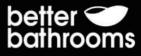